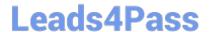

# 72400X<sup>Q&As</sup>

Avaya Equinox Solution with Avaya Aura Collaboration Applications
Support

## Pass Avaya 72400X Exam with 100% Guarantee

Free Download Real Questions & Answers **PDF** and **VCE** file from:

https://www.leads4pass.com/72400x.html

100% Passing Guarantee 100% Money Back Assurance

Following Questions and Answers are all new published by Avaya
Official Exam Center

- Instant Download After Purchase
- 100% Money Back Guarantee
- 365 Days Free Update
- 800,000+ Satisfied Customers

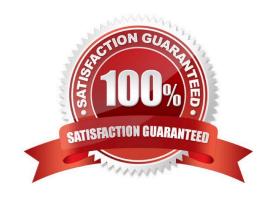

#### **QUESTION 1**

When a user has registered on Avaya IXTM Workplace Client, the following error message was displayed:

VoIP Service Limited. VoIP service is currently available with limited service.

While troubleshooting, a support engineer used the AADS URL tool to verify the current settings received

by the Client from AADS, and identified an incorrect FQDN value for SET SIPPROXYSRVR parameter.

Where and how can this error be corrected?

A. In System Manager web GUI, verify and correct the SM Instance FQDN under Session Manager Administration.

B. In Session Manager CLI, run the smconfig script and verify and correct the SM FQDN.

C. In Systern Manager web GUI, verify and correct the SM SIP Entity FQDN under Routing.

D. In AADS web GUI, verify and correct an FQDN value for Session Manager under DNS Mapping.

Correct Answer: B

#### **QUESTION 2**

A support technician wants to check if a specific Avaya IXTM Workplace user is receiving the correct configuration parameters from Avaya Aura Device Services (AADS).

Which URL is used to verify this information?

A. https:///acs/resources/configurations

B. https:///aem/resources

C. http:///acs/resources/configurations

D. http:///aem/resources

Correct Answer: A

Reference: https://downloads.avaya.com/css/P8/documents/101064669

#### **QUESTION 3**

Users are unable to access Avaya Equinox Conferencing for Web from the public network. One user said that when trying to access the Unified Portal, they received the following error message:

HTTP Request Sent to HTTPS Port.

What is causing this problem?

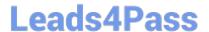

### https://www.leads4pass.com/72400x.html

2024 Latest leads4pass 72400X PDF and VCE dumps Download

- A. In ASBCE "Rewrite URL", in the Reverse Proxy, is disabled.
- B. In ASBCE the "Rewrite URL" information, in the Reverse Proxy, is mis-configured for HTTP.
- C. Avaya Aura Web Gateway (AAWG) has been configured to block HTTPS.
- D. Avaya Aura Web Gateway (AAWG) has been configured to block HTTP.

Correct Answer: B

#### **QUESTION 4**

A support technician requires placing an Equinox Media Server into a Maintenance Mode.

Where can this option be enabled?

- A. In Equinox Management web GUI, check the box";In Maintenanc"; under Devices>; Mediaand; Signaling>; Media Servers>; Configuration.
- B. In Equinox Media Server web GUI, check the box":In Maintenanc"; on the Dashboard.
- C. In Equinox Management web GUI, under Devices>; Mediaand; Signaling>; Media Servers, check the name of the Media Server, and choose the";In Maintenanc"; option from the menu.
- D. In Equinox Media Server, choose the";In Maintenanc"; option under Maintenance options menu.

Correct Answer: B

Reference: https://downloads.avaya.com/css/P8/documents/101045148

#### **QUESTION 5**

Which Avaya Aura Media Server (AAMS) web GUI option allows access to the real-time monitoring tool useful for AAMS troubleshooting purposes?

- A. Monitoring > Real-time viewer
- B. Monitoring > Active Sessions
- C. Monitoring > Real-time Tracing
- D. Monitoring > Capture Traces

Correct Answer: B

Reference: https://support.avaya.com/resources/sites/AVAYA/content/live/SOLUTIONS/307000/SOLN307565/en\_US/ImplementingAndAdministering\_AMS\_7.7.pdf

72400X Practice Test

72400X Study Guide

72400X Braindumps